# **ALGORITMO PARA OBTENÇÃO DA FUNÇÃO DE ONDA RADIAL DO HIDROGÊNIO NO SCILAB**

# *ALGORITHM FOR OBTAINING THE RADIAL WAVE FUNCTION OF HYDROGEN IN SCILAB*

# *ALGORITMO PARA LA OBTENCIÓN DE LA FUNCIÓN DE ONDA RADIAL DEL HIDRÓGENO EN EL SCILAB*

William Nocêra de Oliveira<sup>1</sup> Edimar Fonseca da Fonseca<sup>2</sup>

#### **Resumo**

Este artigo aborda a criação de um algoritmo para a obtenção da parte radial da função de onda do átomo de hidrogênio no Scilab. Em vista disso, surge a seguinte questão: como criar um algoritmo no *software* Scilab que forneça a função de onda radial do hidrogênio, mediante a entrada dos números quânticos principais (n) e azimutais (l)? — visto que podemos usar algoritmos para facilitar a obtenção de soluções matemáticas. O objetivo principal deste artigo é criar um algoritmo no *software* Scilab que resolva, de forma automática, a equação de Schrödinger independente do tempo para o átomo de hidrogênio e forneça a parte radial da função de onda. Para tal, utilizaramse materiais bibliográficos já elaborados para a fundamentação dos cálculos e do algoritmo. Esta tarefa será percebida no decorrer do desenvolvimento do artigo, através da apresentação da equação de Schrödinger dependente do tempo, da obtenção da equação independente do tempo e da equação radial do hidrogênio, para, então, chegar à função de onda radial — utilizada para a criação do algoritmo no ambiente de programação do Scilab. O procedimento realizado forneceu o algoritmo desejado, com a ressalva de que o resultado não está em sua forma simplificada, necessitando a simplificação manual.

**Palavras-chave:** algoritmo; Scilab; função de onda radial; hidrogênio.

#### **Abstract**

This article deals with the creation of an algorithm for the obtainment of the radial wave function of hydrogen in Scilab. Thus, the following question arises: how to create an algorithm in Scilab that provides the radial wave function of hydrogen by inputting the principal (n) and azimuthal (l) quantum numbers? — since we can use algorithms to facilitate the obtainment of mathematical solutions. The main objective of this article is to create an algorithm in Scilab that automatically solves the time-independent Schrödinger equation for the hydrogen atom and provides the radial part of the wave function. For this purpose, bibliographic materials already prepared were used to substantiate the calculations and the algorithm. This task will be perceived during the development of the article, through the presentation of the time-dependent Schrödinger equation, the obtainment of the timeindependent equation and of the hydrogen radial equation, and then arriving at the radial wave function — which is used for algorithm creation in the Scilab programming environment. The procedure performed provided the desired algorithm, with the exception that the result is not in its simplified form, requiring manual simplification.

**Keywords**: algorithm; Scilab; radial wave function; hydrogen.

#### **Resumen**

Este artículo aborda la creación de un algoritmo para la obtención de la parte radial de la función de onda del átomo de hidrógeno en el Scilab. En virtud de ello, surge la siguiente cuestión: ¿cómo crear un algoritmo en el *software* Scilab que produzca la función de onda radial del hidrógeno, mediante la entrada de los números cuánticos principales (n) y azimutales (l)? — una vez que podemos usar algoritmos para facilitar la obtención de soluciones matemáticas. El objetivo principal de este artículo es crear un algoritmo en el *software* Scilab que

<sup>1</sup> Graduado em Matemática pelo Centro Universitário Internacional UNINTER. E-mail: williamnocera@hotmail.com.

<sup>2</sup> Professor Orientador pelo Centro Universitário Internacional UNINTER.

E-mail: fonseca.edimar@gmail.com.

resuelva, de forma automática, la ecuación de Schrödinger independiente del tiempo para el átomo de hidrógeno y ofrezca la parte radial de la función de onda. Para ello, se utilizaron materiales bibliográficos ya elaborados para la fundamentación de los cálculos y del algoritmo. Esa tarea será percibida, en el curso del desarrollo del artículo, por medio de la presentación de la ecuación de Schrödinger dependiente del tempo, de la obtención de la ecuación independiente del tiempo y de la ecuación radial del hidrógeno, para, entonces, llegar a la función de onda radial — utilizada para la creación del algoritmo en el ambiente de programación del Scilab. El procedimiento realizado produjo el algoritmo deseado, con la salvedad de que el resultado no está en su forma simplificada y requiere de simplificación manual.

**Palabras-clave:** algoritmo; Scilab; función de onda radial; hidrógeno.

#### **1 Introdução**

A equação de Schrödinger, utilizada no meio acadêmico-científico, é responsável por fornecer a função de onda usada na determinação da densidade de probabilidade de se encontrar uma partícula em determinada posição e tempo em um sistema quântico. Em sua forma dependente do tempo, é uma equação diferencial parcial de segunda ordem acompanhada da unidade imaginária *i*, ou √−1. Entretanto, quando independe do tempo, passa a ser uma equação diferencial ordinária de segunda ordem, uma forma mais simples do que a citada anteriormente.

Apesar de simples, manualmente leva tempo e requer atenção em sua resolução; então, é possível aplicar algoritmos computacionais, facilitando a obtenção de sua solução. Em vista disso, surge a seguinte questão: como criar um algoritmo no Scilab que forneça a função de onda radial do hidrogênio mediante a entrada dos números quânticos principais (n) e azimutais (l)?

O objetivo deste artigo é criar um algoritmo no *software* Scilab que resolva de forma automática a equação de Schrödinger independente do tempo para o átomo de hidrogênio e que forneça a parte radial da função de onda. Para tanto, percorrerá os seguintes objetivos específicos:

• Apresentar a equação de Schrödinger dependente do tempo;

• Demonstrar como se obtém a equação independente do tempo;

• Explicar como se obtém a equação de onda radial do hidrogênio;

• Criar um algoritmo no Scilab, que forneça a parte radial da função de onda do átomo de hidrogênio, utilizando a forma explícita dos polinômios associados de Laguerre.

Inicialmente, apresenta-se um contexto sobre o comportamento dual onda-partícula de acordo com Halliday, e é apresentado um modelo para descrever o novo tipo de onda, a onda de matéria, que de acordo com Ruzzi, é a equação de Schrödinger.

A partir da equação de Schrödinger dependente do tempo, demonstra-se como a equação independente do tempo é obtida. São explicadas, também, as características desse tipo de

solução, de acordo Griffiths, e calculado a energia esperada do sistema utilizando o operador hamiltoniano retirado de Lisbôa.

Para a obtenção da equação radial do hidrogênio, são realizadas manipulações algébricas das fórmulas de distância entre as partículas, da massa total e do centro de massa do sistema e uso do método da separação de variáveis no decorrer dos cálculos, em que a constante de separação utilizada é  $l \cdot (l + 1)$ , de acordo com Griffiths.

Para a criação do algoritmo é utilizada a função de onda do hidrogênio e a fórmula geral dos polinômios associados de Laguerre, ambos de acordo com Arfken.

Para atingir os objetivos descritos, a metodologia utilizada foi a pesquisa bibliográfica, pois os cálculos e o algoritmo estão fundamentados em conceitos retirados de livros já elaborados.

#### **2 Criação do algoritmo: da equação de schrödinger ao algoritmo no scilab**

A partir do início do século XX, começou a surgir uma nova visão a cerca dos fenômenos relacionados a partículas subatômicas, correlacionando-as tanto a um comportamento de partícula quanto a um comportamento de onda. Conforme Halliday (2016),

> Em 1924, o físico francês Louis de Broglie propôs a seguinte linha de raciocínio: um feixe luminoso é uma onda, mas transfere energia e momento a partículas de matéria em eventos pontuais, por meio de "pacotes" chamados fótons. Por que um feixe de partículas não pode ter as mesmas propriedades? Em outras palavras, por que não podemos pensar em um elétron, ou qualquer outra partícula, como uma onda de matéria que transfere energia e momento a outras partículas de matéria em eventos pontuais? (HALLIDAY, 2016, p. 415-416).

Ao ser emitida e detectada, a luz se comporta como partícula, demonstrado através do efeito fotoelétrico, em que um feixe de luz é incidido em um metal fazendo com que os fótons transfiram energia aos elétrons do metal movimentando-os, e se comporta como onda enquanto se desloca, visto que possui características das ondas, a luz difrata, interfere, reflete e refrata.

De Broglie considerou que havia uma correspondência entre momento linear  $(p)$  e o número de onda (k), e entre energia (E) e frequência (f), grandezas ligadas à natureza corpuscular e ondulatória dos fenômenos, e chegou às seguintes hipóteses.

$$
\lambda_{de Broglie} = \frac{h}{p} \rightarrow p = \hbar \cdot k
$$

$$
f = \frac{E}{h} \rightarrow E = \hbar \cdot \omega
$$

Em que  $h \in \mathfrak{a}$  constante de Planck,  $h \in \mathfrak{a}$  constante de Planck dividido por  $2\pi$ ,  $k \in \mathfrak{a}$ número de onda e  $\omega$  é a frequência angular.

Ainda era necessário um modelo matemático que auxiliasse na análise dessas ondas de matéria. Sendo o mais usual, segundo Ruzzi (2012),

> [...] a formulação de Schrödinger, que faz uso da função de onda, que é um ente matemático que carrega informações sobre o ente físico (por exemplo um elétron) em questão. Essas informações são probabilidades. A função de onda descreve com qual probabilidade um ente físico pode ser encontrado em determinada região do espaço (RUZZI, 2012, p. 56).

Da referida formulação, surge a equação de Schrödinger:

$$
i \cdot \hbar \cdot \frac{\partial \Psi_{(x,y,z,t)}}{\partial t} = \left[ -\frac{\hbar^2}{2 \cdot m} \cdot \nabla^2 + V_{(x,y,z,t)} \right] \cdot \Psi_{(x,y,z,t)} \tag{1}
$$

Que é uma equação diferencial parcial de segunda ordem, com a unidade imaginária i, o já mencionado  $\hbar$ , um potencial representado pela função  $V_{(x,y,z,t)}$ , o laplaciano  $\nabla^2$ , a massa  $m$  e a função de onda  $\Psi_{(x,y,z,t)}$ .

Ao considerar apenas uma dimensão, a equação (1) é representada da seguinte forma:

$$
i \cdot \hbar \cdot \frac{\partial \Psi_{(x,t)}}{\partial t} = \left[ -\frac{\hbar^2}{2 \cdot m} \cdot \frac{\partial^2}{\partial x^2} + V_{(x,t)} \right] \cdot \Psi_{(x,t)} \tag{2}
$$

E ainda, ao fazer  $\int_a^b |\Psi_{(x,t)}|^2$  $\int_{a}^{\infty} |\Psi_{(x,t)}|^{2} dx$ , se obtém a probabilidade de encontrar a partícula entre  $a e b$  em um tempo  $t$ .

### 2.1 Equação de schrödinger independente do tempo

Através do método de separação de variáveis, podemos considerar que uma solução geral para a equação de Schrödinger unidimensional, com o potencial  $V_{(x)}$  dependente apenas da posição, possa ser escrita como:

$$
\Psi_{(x,t)} = \psi(x) \cdot \varphi(t)
$$

Ao derivar  $\Psi_{(x,t)}$  uma vez em relação a t e duas vezes em relação a x:

$$
\frac{\partial \Psi_{(x,t)}}{\partial t} = \psi_{(x)} \cdot \frac{\partial \varphi_{(t)}}{\partial t} \qquad \qquad \frac{\partial^2 \Psi_{(x,t)}}{\partial x^2} = \varphi_{(t)} \cdot \frac{\partial^2 \psi_{(x)}}{\partial x^2}
$$

E substituir na equação (2) junto com o potencial independente do tempo:

$$
i \cdot \hbar \cdot \psi_{(x)} \cdot \frac{\partial \varphi_{(t)}}{\partial t} = -\frac{\hbar^2}{2 \cdot m} \cdot \varphi_{(t)} \cdot \frac{\partial^2 \psi_{(x)}}{\partial x^2} + V_{(x)} \cdot \psi_{(x)} \cdot \varphi_{(t)}
$$

Podemos tratar algebricamente dividindo ambos os lados por  $\psi(x) \cdot \varphi(t)$ , e chegarmos a um resultado importante:

$$
i \cdot \hbar \cdot \frac{1}{\varphi_{(t)}} \cdot \frac{\partial \varphi_{(t)}}{\partial t} = -\frac{\hbar^2}{2 \cdot m} \cdot \frac{1}{\psi_{(x)}} \cdot \frac{\partial^2 \psi_{(x)}}{\partial x^2} + V_{(x)}
$$

As variáveis  $x e t$  estão em lados diferentes da equação fazendo com que a igualdade seja mantida apenas se ambos os lados forem uma constante, convenientemente considerada E.

$$
i \cdot \hbar \cdot \frac{1}{\varphi_{(t)}} \cdot \frac{\partial \varphi_{(t)}}{\partial t} = E \qquad (3) \qquad \frac{\hbar^2}{2 \cdot m} \cdot \frac{1}{\psi_{(x)}} \cdot \frac{\partial^2 \psi_{(x)}}{\partial x^2} + V_{(x)} = E \qquad (4)
$$

Uma solução possível para (3) é:

$$
\frac{\partial \varphi_{(t)}}{\partial t} = -i \cdot \frac{E}{\hbar} \cdot \varphi_{(t)}
$$

$$
\varphi_{(t)} = C \cdot e^{-i \frac{E}{\hbar} t}
$$

Podemos incorporar a constante C na função  $\psi(x)$ , obtendo:

$$
\boldsymbol{\varphi}_{(t)} = e^{-i\frac{E}{\hbar}t}
$$

No entanto, para (4) a solução dependerá da dimensão e potencial usados:

$$
-\frac{\hbar^2}{2 \cdot m} \cdot \frac{\partial^2 \psi_{(x)}}{\partial x^2} + V_{(x)} \cdot \psi_{(x)} = E \cdot \psi_{(x)}
$$
(5)

Esta é a equação de Schrödinger independente do tempo, uma equação diferencial ordinária de segunda ordem; ela pode ser usada em mais de uma dimensão, com o auxílio da mudança de coordenadas, e com diferentes tipos de potenciais.

Retornando à solução geral  $\Psi_{(x,t)}$  e substituindo  $\varphi_{(t)}$ , podemos concluir que essas soluções possuem características interessantes: são estados estacionários e tem a energia bem definida, ou seja, "Embora a própria função de onda, dependa (obviamente) de  $t$ , a densidade de probabilidade não depende." (GRIFFITHS, 2011, p. 19) e "uma solução separável tem como propriedade que toda medição da energia total deve certamente resultar no valor E." (GRIFFITHS, 2011, p. 20)

Ao calcularmos a densidade de probabilidade, verificamos a independência do tempo em relação à distribuição de probabilidade:

$$
\left|\Psi_{(x,t)}\right|^2 = \Psi_{(x,t)}^* \cdot \Psi_{(x,t)} = \left(\psi(x) \cdot e^{i\frac{E}{\hbar}t}\right) \cdot \left(\psi(x) \cdot e^{-i\frac{E}{\hbar}t}\right) = \psi(x) \cdot \psi(x) = |\psi(x)|^2
$$

Para representar a constante de igualdade entre as equações  $3$  e 4, utilizou-se a letra  $E$ , de energia, pois é a energia do sistema e é um valor definido. Ao calcular a energia total esperada, verificamos isso:

$$
\langle \widehat{H} \rangle = \int_{-\infty}^{\infty} \psi(x)^* \cdot \widehat{H} \cdot \psi(x) \, dx
$$

O  $\hat{H}$  é chamado de operador hamiltoniano da equação de Schrödinger e "é a soma do operador energia cinética mais energia potencial." (LISBÔA, 2020, p. 106)

$$
\widehat{H}_{(x, -i \cdot \hbar \cdot \frac{\partial}{\partial x})} = -\frac{\hbar^2}{2 \cdot m} \cdot \frac{\partial^2}{\partial x^2} + V_{(x)}
$$

Este operador tem uma representação na mecânica clássica,  $H(x,p) = \frac{p^2}{2\mu}$  $\frac{p}{2 \cdot m} + V_{(x)}$ , com p associado a  $-i \cdot \hbar \cdot \frac{\partial}{\partial x}$ .

Usando o operador hamiltoniano na equação (5) temos que  $\hat{H} \cdot \psi_{(x)} = E \cdot \psi_{(x)}$  e substituindo esta igualdade no cálculo da energia esperada:

$$
\langle \widehat{H} \rangle = \int_{-\infty}^{\infty} \psi(x)^* \cdot E \cdot \psi(x) \, dx = E \cdot \int_{-\infty}^{\infty} \psi(x)^* \cdot \psi(x) \, dx
$$

Agora considerando que a função de onda  $\psi(x)$  esteja normalizada, ou seja,  $\int_{-\infty}^{\infty} \psi(x)^* \cdot \psi(x)$  $-\infty$   $\psi(x)^* \cdot \psi(x) dx = 1$ , chega-se a conclusão que a energia total esperada é a própria constante  $E$ .

$$
\langle \widehat{H} \rangle = E
$$

### 2.2 Equação radial do átomo de hidrogênio

O átomo de hidrogênio é uma estrutura formada por um próton no núcleo e um elétron, conforme a figura a seguir:

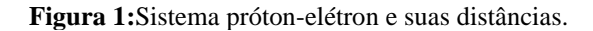

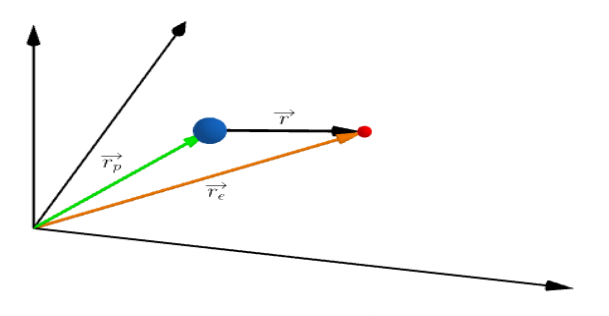

**Fonte:** Geogebra.

Em um sistema de três dimensões, as posições do próton e do elétron em relação à origem são representadas, respectivamente, por  $\vec{r}_p$  e  $\vec{r}_e$ , que são as distâncias entre a origem e cada partícula. A distância  $\vec{r}$  entre o próton e o elétron é dada pela subtração,

$$
\vec{r} = \vec{r}_e - \vec{r}_p \tag{6}
$$

Outros dois conceitos necessários na análise desse sistema são a massa total e o centro de massa (com  $m_p$  e  $m_e$  a representação das massas de cada partícula), respectivamente sendo,

$$
M = m_p + m_e \qquad (7) \qquad \qquad \vec{R} = \frac{m_p \cdot \vec{r}_p + m_e \cdot \vec{r}_e}{M} \qquad (8)
$$

Ao expressar  $\vec{r}_p$  e  $\vec{r}_e$  em termos de  $M$ ,  $\vec{R}$  e  $\vec{r}$ , obtemos:

$$
\vec{r}_p = \vec{R} - \frac{m_e \cdot \vec{r}}{M} \qquad \qquad \vec{r}_e = \vec{R} + \frac{m_p \cdot \vec{r}}{M}
$$

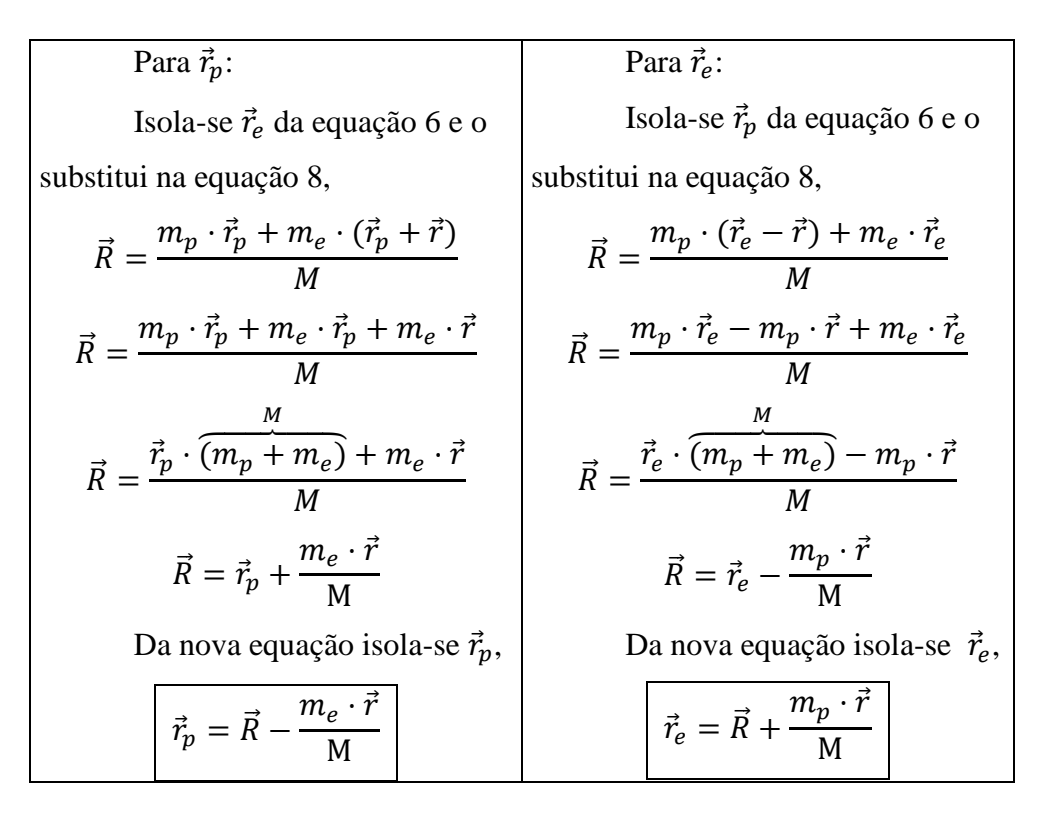

Com isso, podemos relacionar o momento individual das duas partículas e expressá-lo também em termos de  $M$ ,  $\vec{R}$  e  $\vec{r}$ :

$$
\vec{p}_p = m_p \cdot \frac{d\vec{r}_p}{dt} = m_p \cdot \left(\frac{d\vec{R}}{dt} - \frac{m_e}{M} \cdot \frac{d\vec{r}}{dt}\right)
$$
\n
$$
\vec{p}_e = m_e \cdot \frac{d\vec{r}_e}{dt} = m_e \cdot \left(\frac{d\vec{R}}{dt} + \frac{m_p}{M} \cdot \frac{d\vec{r}}{dt}\right)
$$

Ao escrevermos a energia total em função dos momentos e do potencial, que depende apenas da distância entre as duas partículas, iremos obtê-la em termos de  $M$ ,  $\vec{R}$  e  $\vec{r}$ ,

$$
E = \frac{M}{2} \cdot \left(\frac{d\vec{R}}{dt}\right)^2 + \frac{\mu}{2} \cdot \left(\frac{d\vec{r}}{dt}\right)^2 + V_{(\vec{r})} \qquad \mu = \frac{m_p \cdot m_e}{m_p + m_e}
$$

Para a energia total temos:

$$
E = \frac{\vec{p}_p^2}{2 \cdot m_p} + \frac{\vec{p}_e^2}{2 \cdot m_e} + V_{(\vec{r})}
$$

Substitution 
$$
\vec{p}_p
$$
,  $\vec{p}_e$  e desenvolvendo a equação  
\nalgebramente,  
\n
$$
E = \frac{\left[m_p \cdot \left(\frac{d\vec{R}}{dt} - \frac{m_e}{M} \cdot \frac{d\vec{r}}{dt}\right)\right]^2}{2 \cdot m_p} + \frac{\left[m_e \cdot \left(\frac{d\vec{R}}{dt} - \frac{m_p}{M} \cdot \frac{d\vec{r}}{dt}\right)\right]^2}{2 \cdot m_e} + V_{(\vec{r})}
$$
\n
$$
E = \frac{m_p \cdot \left(\frac{d\vec{R}}{dt} - \frac{m_e}{M} \cdot \frac{d\vec{r}}{dt}\right)^2}{2} + \frac{m_e \cdot \left(\frac{d\vec{R}}{dt} - \frac{m_p}{M} \cdot \frac{d\vec{r}}{dt}\right)^2}{2} + V_{(\vec{r})}
$$
\n
$$
E = \frac{m_p \cdot \left[\left(\frac{d\vec{R}}{dt}\right)^2 - 2 \cdot \frac{d\vec{R}}{dt} \cdot \frac{m_e}{M} \cdot \frac{d\vec{r}}{dt} + \frac{m_e^2}{M^2} \cdot \left(\frac{d\vec{r}}{dt}\right)^2\right] + \frac{m_e}{2} \cdot \left[\left(\frac{d\vec{R}}{dt}\right)^2 + 2 \cdot \frac{d\vec{R}}{dt} \cdot \frac{m_p}{M} \cdot \frac{d\vec{r}}{dt} + \frac{m_p^2}{M^2} \cdot \left(\frac{d\vec{r}}{dt}\right)^2\right] + V_{(\vec{r})}
$$
\n
$$
E = \frac{1}{2} \cdot \left[\left(\frac{d\vec{R}}{dt}\right)^2 \cdot m_p + \left(\frac{d\vec{R}}{dt}\right)^2 \cdot m_e + \frac{m_e^2 \cdot m_p}{M^2} \cdot \left(\frac{d\vec{r}}{dt}\right)^2 + \frac{m_p^2 \cdot m_e}{M^2} \cdot \left(\frac{d\vec{r}}{dt}\right)^2\right] + V_{(\vec{r})}
$$
\n
$$
E = \frac{1}{2} \cdot \left[\left(\frac{d\vec{R}}{dt}\right)^2 \cdot \left(\frac{m_p + m_e}{m_e}\right) + \left(\frac{d\vec{r}}{dt}\right)^2 \cdot \left(\frac{m_e^2 \cdot m_p}{M^2
$$

$$
E = \frac{1}{2} \cdot \left[ \left( \frac{d\vec{R}}{dt} \right)^2 \cdot M + \left( \frac{d\vec{r}}{dt} \right)^2 \cdot \left( \frac{m_p \cdot m_e \cdot \overline{(m_p + m_e)}}{M^2} \right) \right] + V_{(\vec{r})}
$$
  

$$
E = \frac{1}{2} \cdot \left[ \left( \frac{d\vec{R}}{dt} \right)^2 \cdot M + \left( \frac{d\vec{r}}{dt} \right)^2 \cdot \left( \frac{m_p \cdot m_e}{M} \right) \right] + V_{(\vec{r})}
$$
  

$$
E = \frac{1}{2} \cdot \left[ \left( \frac{d\vec{R}}{dt} \right)^2 \cdot M + \left( \frac{d\vec{r}}{dt} \right)^2 \cdot \mu \right] + V_{(\vec{r})}
$$
  

$$
E = \frac{M}{2} \cdot \left( \frac{d\vec{R}}{dt} \right)^2 + \frac{\mu}{2} \cdot \left( \frac{d\vec{r}}{dt} \right)^2 + V_{(\vec{r})}
$$

Com isso, temos que a energia total, agora escrita em termos do momento, é

$$
E = \frac{\vec{p}_R^2}{2 \cdot M} + \frac{\vec{p}_r^2}{2 \cdot \mu} + V(\vec{r})
$$

Utilizando a equação (5), mas considerando um sistema de duas partículas, ou seja, três dimensões e o resultado da energia obtido até então, temos que a equação de Schrödinger independente do tempo fica da seguinte forma,

$$
\left[\frac{\vec{p_R}^2}{2 \cdot M} + \frac{\vec{p_r}^2}{2 \cdot \mu} + V(\vec{r})\right] \cdot f\left(\vec{R}, \vec{r}\right) = \left[-\frac{\hbar^2}{2 \cdot M} \cdot \vec{\nabla}_{R}^2 - \frac{\hbar^2}{2 \cdot \mu} \cdot \vec{\nabla}_{r}^2 + V(\vec{r})\right] \cdot f\left(\vec{R}, \vec{r}\right) =
$$
  

$$
E \cdot f\left(\vec{R}, \vec{r}\right)
$$

Aplicando o método da separação de variáveis, considerando uma função de  $\vec{R}$  e outra de  $\vec{r}$ ,

$$
f(\vec{R},\vec{r}) = \chi(\vec{R}) \cdot \psi(\vec{r})
$$

Obtemos duas novas equações, uma para o movimento de translação da partícula livre de massa M e outra para a partícula de massa  $\mu$  com potencial  $V(\vec{r})$ . Como estamos interessados em um sistema com um elétron ligado a um núcleo carregado positivamente, resolvemos a segunda equação.

$$
\left[-\frac{\hbar^2}{2\cdot\mu}\cdot\nabla^2+\hat{V}(r)\right]\cdot\psi(\vec{r})=E\cdot\psi(\vec{r})
$$

Conforme dito anteriormente, esse é um sistema em três dimensões, então utilizamos coordenadas esféricas,

$$
-\frac{\hbar^2}{2 \cdot \mu} \cdot \left[ \frac{\partial^2}{\partial r^2} + \frac{2}{r} \cdot \frac{\partial}{\partial r} + \frac{1}{r^2} \cdot \left( \frac{1}{\text{sen }\theta} \cdot \frac{\partial}{\partial \theta} \cdot \left( \text{sen }\theta \cdot \frac{\partial}{\partial \theta} \right) + \frac{1}{\text{sen}^2 \theta} \cdot \frac{\partial^2}{\partial \phi^2} \right) \right] \cdot \psi +
$$
  

$$
\hat{V}(r) \cdot \psi = E \cdot \psi
$$

Aqui surgem os ângulos  $\theta$  e  $\phi$ , para simplificar utilizamos o operador do momento angular  $\hat{L}$ , através da seguinte relação<sup>3</sup>,

$$
\frac{1}{\text{sen }\theta} \cdot \frac{\partial}{\partial \theta} \cdot \left( \text{sen }\theta \cdot \frac{\partial}{\partial \theta} \right) + \frac{1}{\text{sen}^2 \theta} \cdot \frac{\partial^2}{\partial \phi^2} = -\frac{\hat{L}^2}{\hbar^2}
$$

Então, substituindo esta relação na equação e rearranjando-a, obtemos,

$$
\left[r^2 \cdot \frac{\partial^2}{\partial r^2} + 2 \cdot r \cdot \frac{\partial}{\partial r} + \frac{2 \cdot \mu \cdot r^2}{\hbar^2} \cdot \left(E - \hat{V}(r)\right)\right] \cdot \psi(r, \theta, \phi) = \frac{\hat{L}^2}{\hbar^2} \cdot \psi(r, \theta, \phi)
$$

Através do método de separação de variáveis com  $\psi(r, \theta, \phi) = R(r) \cdot Y(\theta, \phi)$ , saímos de uma equação diferencial parcial e chegamos a duas equações ordinárias; de um lado ocorre a dependência apenas de r, enquanto do outro apenas dos ângulos  $\theta \in \phi$ .

$$
\frac{r^2}{R(r)} \cdot \frac{d^2 R(r)}{dr^2} + \frac{2 \cdot r}{R(r)} \cdot \frac{dR(r)}{dr} + \frac{2 \cdot \mu \cdot r^2}{\hbar^2} \cdot \left( E - \hat{V}(r) \right) = \frac{1}{Y(\theta, \phi)} \cdot \frac{\hat{L}^2 \cdot Y(\theta, \phi)}{\hbar^2}
$$

Temos de um lado da equação a dependência apenas de  $r$ , e do outro, de  $\theta$  e  $\phi$ , concluindo que os dois lados são iguais à mesma constante. Essa constante é  $l \cdot (l + 1)$ , sendo um número inteiro. (GRIFFITHS, 2011, p.102).

Como estamos interessados na equação radial, focamos apenas na parte esquerda da equação,

$$
\frac{r^2}{R(r)} \cdot \frac{d^2R(r)}{dr^2} + \frac{2 \cdot r}{R(r)} \cdot \frac{dR(r)}{dr} + \frac{2 \cdot \mu \cdot r^2}{\hbar^2} \cdot \left(E - \hat{V}(r)\right) = l \cdot (l+1)
$$

Após reorganizar a equação e substituirmos o potencial coulombiano em  $\hat{V}(r)$  para o caso do hidrogênio, chegamos à equação radial,

$$
\left[-\frac{\hbar^2}{2\cdot\mu}\cdot\left(\frac{d^2}{dr^2}+\frac{2}{r}\cdot\frac{d}{dr}\right)+\frac{\hbar^2}{2\cdot\mu}\cdot\frac{l\cdot(l+1)}{r^2}-\frac{q_e^2}{4\cdot\pi\cdot\epsilon_0\cdot r}\right]\cdot R(r)=E\cdot R(r)
$$

<sup>3</sup> De acordo com Griffiths (2011, p.127),  $L^2 = -\hbar^2 \left[ \frac{1}{2} \right]$  $\frac{1}{\sin \theta} \cdot \frac{\partial}{\partial \theta} \cdot \left( \operatorname{sen} \theta \cdot \frac{\partial}{\partial \theta} \right) + \frac{1}{\sin \theta}$  $rac{1}{\text{sen}^2 \theta} \cdot \frac{\partial^2}{\partial \phi}$  $\frac{\partial}{\partial \phi^2}$ .

Caderno Progressus, Curitiba, v. 2, n. 3, p. 4-20, 2022 13

A qual deve ser resolvida para a obtenção da função de onda radial do átomo de hidrogênio. Essa função normalizada é  $R_{nl}(r) = \left[\alpha^3 \frac{(n-l-1)!}{2n(n+l)}\right]$  $\frac{(n-t-1)!}{2n(n+l)!}$ 1  $e^{-\alpha r} (\alpha r)$ <sup>l</sup> $L_{n-l-1}^{2l+1} (\alpha r)$ , com  $\alpha = \frac{2Z}{\sigma}$  $\frac{2Z}{na_0} = \frac{2Zme^2}{4\pi\epsilon_0\hbar^2}$  $\frac{2Zm\epsilon}{4\pi\epsilon_0\hbar^2}$ . (ARFKEN, 2017, p. 701).

#### **3 Metodologia**

Para atingir os objetivos no decorrer do artigo, a metodologia aplicada foi a pesquisa bibliográfica, pois se utilizou material escrito já elaborado como base de fundamentação (GIL, 2009 apud MATIAS-PEREIRA, 2019). Os materiais utilizados são físicos e digitais, com predominância de livros digitais, de matemática e física, de edições com data de publicação recente. Para a pesquisa dos livros, utilizaram-se palavras-chave como: equação de Schrödinger, função de onda do hidrogênio e polinômios associados de Laguerre. Após a obtenção e avaliação dos livros, iniciaram-se os procedimentos para a criação do algoritmo; a primeira ação foi o entendimento da equação de Schrödinger completa e da equação independente do tempo para então aplicá-la ao átomo de hidrogênio. Após a obtenção da função de onda do hidrogênio, através da bibliografia, criou-se o algoritmo, utilizando a linguagem de programação do Scilab.

# **4 Resultado e discussão**

Utilizando o ambiente de programação do Scilab, podemos criar um algoritmo, baseado nos resultados anteriores, que forneça a função de onda radial do hidrogênio através da entrada das variáveis inteiras  $n \text{ e } l$ . Conforme Lisbôa (2020):

> O número quântico principal  $n$  está associado aos níveis de energia, que são quantizados e podem dispor de valores = 1, 2, 3,  $\cdots$  O número quântico azimutal  $\ell$ está associado à orientação das órbitas, e seus valores variam de,  $\ell = 0, 1, 2, \dots, n - 1$ 1. (LISBÔA, 2020, p. 255).

Antes de iniciar a criação do algoritmo, a função de onda radial apresentada anteriormente será alterada algebricamente para melhor adequação ao algoritmo e melhor visualização no console do Scilab, agrupando  $\frac{2 \cdot r}{n \cdot a_0}$  em uma letra auxiliar *s*, passando a ser,

$$
R_{nl}(r) = \sqrt{\left(\frac{2}{n \cdot a_0}\right)^3 \cdot \frac{(n-l-1)!}{2 \cdot n \cdot (n+l)!} \cdot L_{n-l-1}^{2 \cdot l+1}(s) \cdot s^l \cdot e^{-\frac{s}{2}}} \qquad s = \frac{2 \cdot r}{n \cdot a_0}
$$

Como a função de onda é um produto entre quatro termos, podemos criar comandos separados para cada termo, nomeando-os da seguinte maneira,

$$
A_{nl} = \sqrt{\left(\frac{2}{n \cdot a_0}\right)^3 \cdot \frac{(n-l-1)!}{2 \cdot n \cdot (n+l)!}} \qquad B_{nl} = L_{n-l-1}^{2 \cdot l+1}(s)
$$

$$
C_{nl} = s^l \qquad D_n = e^{-\frac{s}{2}}
$$

4.1 Comandos para as entradas

O algoritmo recebe duas variáveis nomeadas como  $n \in \ell$ ; então, faz os cálculos para obter os resultados que serão usados no decorrer das linhas de comando (linhas 4-10).

```
0001 clc;
0002 clear;
0003 
0004 n=input("Digite o valor do número quântico principal n: ")
0005 l=input("Digite o valor do número quântico azimutal l: ")
0006 
0007 b=n-l-1
0008 c=n+10009 fatorialb=1
0010 fatorialc=1
0011
```
4.2 Comandos para o termo  $A_{nl}$ 

O primeiro termo é referente à parte constante da função, possui dois cálculos de fatoriais, duas frações, com uma delas elevada ao cubo, algumas multiplicações, uma adição e subtração, tudo envolto por uma raiz quadrada. Para o cálculo dos fatoriais (linhas 14-34), usase o comando de repetição, while; ademais, por ter frações, é interessante fazer o algoritmo simplificá-las, um mínimo possível, usando o comando modulo(m,n) dentro de um if-else para sua exibição (linhas 90-94).

```
0012 // PARTE CONSTANTE - TERMO Anl
0013 
0014 if b == 0 \parallel b == 1 then
0015 fatorialb=1;
0016 else
0017 while b > 10018 fatorialb=fatorialb*b;
0019 b=b-1;
0020 end
0021 end
0022
```

```
0023 if c == 0 \parallel c == 1 then
0024 fatorialc=1
0025 else
0026 while c > 10027 fatorialc=fatorialc*c;
0028 c=c-1;
0029 end 
0030 end
0031 
0032 d=2*n*fatorialc
0033 e=8/(n)^30034 f3=fatorialb/d
0035 
⁞
0088 // EXIBIÇÂO Anl
0089 
0090 if modulo(8 \cdot n^3) = 0 & & modulo(fatorialb,d) = = 0 then
0091 mprintf("A%d%d = sqrt((1/a0^3)*%d)\ n",n,l,e*f3)
0092 else
0093 mprintf("A%d%d = sqrt(%d/%d*(a0^3))\ n",n,l,8*fatorialb,(n^3)*d)
0094 end
0095
```
### 4.3 Comandos para o termo  $B_{nl}$

O segundo termo (linhas 38-86) é chamado de polinômio associado de Laguerre, suas características (coeficientes e grau) dependem de  $n \in l$ . Para obtê-lo, utiliza-se a forma explícita dos polinômios associados de Laguerre,  $L_n^k(x) = \sum_{m=0}^n (-1)^m \cdot \frac{(n+k)!}{(n-m)!(k+n)}$  $_{m=0}^{n}(-1)^{m}\cdot\frac{(n+k)!}{(n-m)!\cdot(k+m)!\cdot m!}\cdot x^{m}, k\geq 0.$ (ARFKEN, 2017, p. 696).

Para o algoritmo, as letras são alteradas, começando por  $n$  que passa a ser  $f = n - l - 1$ e k passa a ser f1 =  $2 \cdot l + 1$ . As demais variáveis criadas são para auxílio no decorrer das linhas de programação. A variável do polinômio será alterada para s.

Aqui, utiliza-se o comando de loop for indo de  $i = 0$  até f e finalizado com a expressão da linha 85 para o somatório.

```
0036 // POLINÔMIO ASSOCIADO DE LAGUERRE - TERMO Bnl
0037 
0038 f=n-l-10039 f1=(2*1)+10040 f2=f+f1
0041 s=%s
0042 fatorialf2=1
0043 L=0
0044 
0045 if f2 = 0 \parallel f2 = 1 then
```

```
0046 fatorialf2=1
0047 else
0048 while f2 > 10049 fatorialf2=fatorialf2*f2;
0050 f2=f2-1;
0051 end 
0052 end
0053 
0054 for i=0:f,
0055 g=f-i0056 fatorialg=1;
0057 if g==0 \| g==1 then
0058 fatorialg=1
0059 else
0060 while g > 10061 fatorialg = fatorialg*g;
0062 g=g-1;
0063 end
0064 end
0065 h=f1+i
0066 fatorialh=1;
0067 if h==0 \| h==1 then
0068 fatorialh=1
0069 else
0070 while h > 10071 factorialh = factorialh * h;0072 h=h-1;
0073 end
0074 end
0075 i=i0076 fatorialj=1;
0077 if j = 0 || j == 1 then
0078 fatorialj=1;
0079 else
0080 while j > 10081 fatorialj=fatorialj*j;
0082 j=j-1;
0083 end
0084 end
0085 L=(((-1)^{n})*((factorialf2 / (factorialg * factorialh * factoriali) *s^i)) + L0086 end
0087 
0096 // EXIBIÇÃO Bnl
0097 
0098 mprintf("B\%d\%d = \n\pi",n,l)
0099 (disp(L))
0100
```
4.4 Comandos para os termos  $C_{nl}$  e  $D_n$ 

Os dois últimos termos são os mais simples, por se tratarem de expoentes,  $C_{nl}$  é um monômio (linha 105), *s* elevado a *l*, e  $D_n$  é um exponencial (linha 111), *e* elevado a  $-\frac{s}{2}$  $\frac{5}{2}$ .

```
0101 // EXIBIÇÃO Cnl
0102 
0103 // MONÔMIO - TERMO Cnl
0104 
0105 mprintf("C%d%d = s^%d\ n",n,l,l)
0106 
0107 // EXIBIÇÃO Dn
0108 
0109 // EXPONENCIAL - TERMO Dn
0110 
0111 mprintf("D%d = e^(-s/2)\ n\ n",n)
0112
```
4.5 Comandos para a legenda

A função de onda será a junção das quatro partes dada pelo algoritmo, de acordo com o mostrado na legenda presente na parte final apresentada no console do Scilab.

- 0113 *// LEGENDA*
- 0114 mprintf("Substitua cada termo em sua posição $\ln n$ ")
- 0115 mprintf("R%d%d (r) = A%d%d \* B%d%d \* C%d%d \* D%d\ n",n,l,n,l,n,l,n,l,n)
- 0116 mprintf("s =  $(2*r) / (%d*a0)$ ",n)

4.6 Teste do algoritmo

Para um teste do algoritmo, entramos com  $n = 3$  e  $l = 1$ , com o programa nos retornando,

Figura 2: Console do Scilab com o teste.

```
Digite o valor do número quântico principal n: 3
Digite o valor do número quântico azimutal 1: 1
A31 = sqrt(8/3888*(a0^3))B31 =4 - s\cos 1 = s^1DS = e^(-s/2)Substitua cada termo em sua posição
R31 (r) = A31 * B31 * C31 * D3
s = (2 \star r) / (3 \star a0)\left| \rightarrow \right|
```
**Fonte:** Scilab.

Substituindo cada parte em sua devida posição, como orientado na legenda na parte mais abaixo da tela do console, e transcrevendo a função de onda da seguinte forma, obtemos,

$$
R_{31}(r) = \sqrt{\frac{8}{3888 \cdot a_0^3}} \cdot \left(4 - \frac{2 \cdot r}{3 \cdot a_0}\right) \cdot \left(\frac{2 \cdot r}{3 \cdot a_0}\right) \cdot e^{-\frac{r}{3 \cdot a_0}}
$$

A partir do resultado dado, podemos manualmente simplificar e obter,

$$
R_{31}(r) = \frac{8}{27 \cdot \sqrt{6}} \cdot \left(\frac{1}{a_0}\right)^{\frac{3}{2}} \cdot \left(1 - \frac{r}{6 \cdot a_0}\right) \cdot \frac{r}{a_0} \cdot e^{-\frac{r}{3 \cdot a_0}}
$$

#### **5 Considerações finais**

Este artigo apresentou um algoritmo para obtenção da parte radial da função de onda do hidrogênio no Scilab, porém não fornecendo a forma mais simplificada, tendo a necessidade da simplificação manual. Para obtê-lo, apresentou-se a equação de Schrödinger dependente do tempo e sua resolução, através do método da separação de variáveis, para obter a equação independente do tempo, com a qual pôde ser aplicado o sistema próton-elétron do átomo de hidrogênio para a obtenção da equação radial, que nos dá a função de onda radial. O foco do artigo foi o trabalho matemático em cima dos conceitos e cálculos apresentados e não uma explicação ou interpretação física dos conceitos, principalmente sobre a função de onda. Com a função de onda radial obtida, criamos um algoritmo no ambiente de programação do Scilab, usando os comandos disponíveis na referida linguagem de programação, separando a expressão que forma a função em quatro partes e criando um bloco de comandos para cada parte. Destacase o bloco de comandos para a obtenção dos polinômios associados de Laguerre, utilizando sua forma explícita, através do comando de seleção if-else e dos comandos de repetição while e for para o cálculo dos fatoriais e do somatório. Por fim, apresentou-se um teste para a visualização do algoritmo em funcionamento no console do Scilab, fornecendo um resultado não simplificado; no entanto, existem várias formas de simplificá-la manualmente, deixando ao usuário obter a forma que mais lhe seja útil. Todos os cálculos, a função de onda radial do hidrogênio e a forma explícita dos polinômios associados de Laguerre estão fundamentados em livros de matemática e física, com alguns cálculos desenvolvidos algebricamente para melhor entendimento de onde surgiram determinados resultados. O algoritmo é feito apenas com comandos básicos do Scilab, porém requer muita atenção nos comandos de repetições e nas variáveis auxiliares, pois são linhas de comando no interior de outras linhas de comando.

## **Referências**

ARFKEN, G. **Física Matemática – Métodos Matemáticos para Engenharia e Física**. Rio de Janeiro: Grupo GEN, 2017. Disponível em: https://integrada.minhabiblioteca.com.br/#/books/9788595152618/. Acesso em: 17 jun. 2021.

GRIFFITHS, David J. **Mecânica Quântica**. 2. ed. São Paulo: Pearson Prentice Hall, 2011.

HALLIDAY, David. **Fundamentos de Física: Óptica e Física Moderna**. 10. ed. Rio de Janeiro: LTC, 2016.

LISBÔA, Adriana do Rocio Lopes Steklain. **Introdução à Mecânica Quântica**. 1. ed. Curitiba: InterSaberes, 2020.

MATIAS-PEREIRA, José. **Manual de Metodologia da Pesquisa Científica**. 4. ed. São Paulo: Grupo GEN, 2016. Disponível em: https://integrada.minhabiblioteca.com.br/#/books/9788597008821/. Acesso em: 17 jun. 2021.

RUZZI, Maurizio. **Física Moderna: Teorias e Fenômenos**. 2. ed. ver. e atual. Curitiba: InterSaberes, 2012. (Metodologia do Ensino de Matemática e Física; v. 8).